# **10B17CI673: System and Network Programming Lab Course Credit: 2 Semester: VI**

### **Objective:**

To study about sockets, different (Client/server) models, protocols, processes, threads, semaphores and their programming.

## **Learning Outcomes:**

- Be able to create sockets and analyze different (client/server) models.
- Be able to create processes, threads, semaphores and Bluetooth programming.
- Be able to analyze different protocols.

### **List of Experiments**

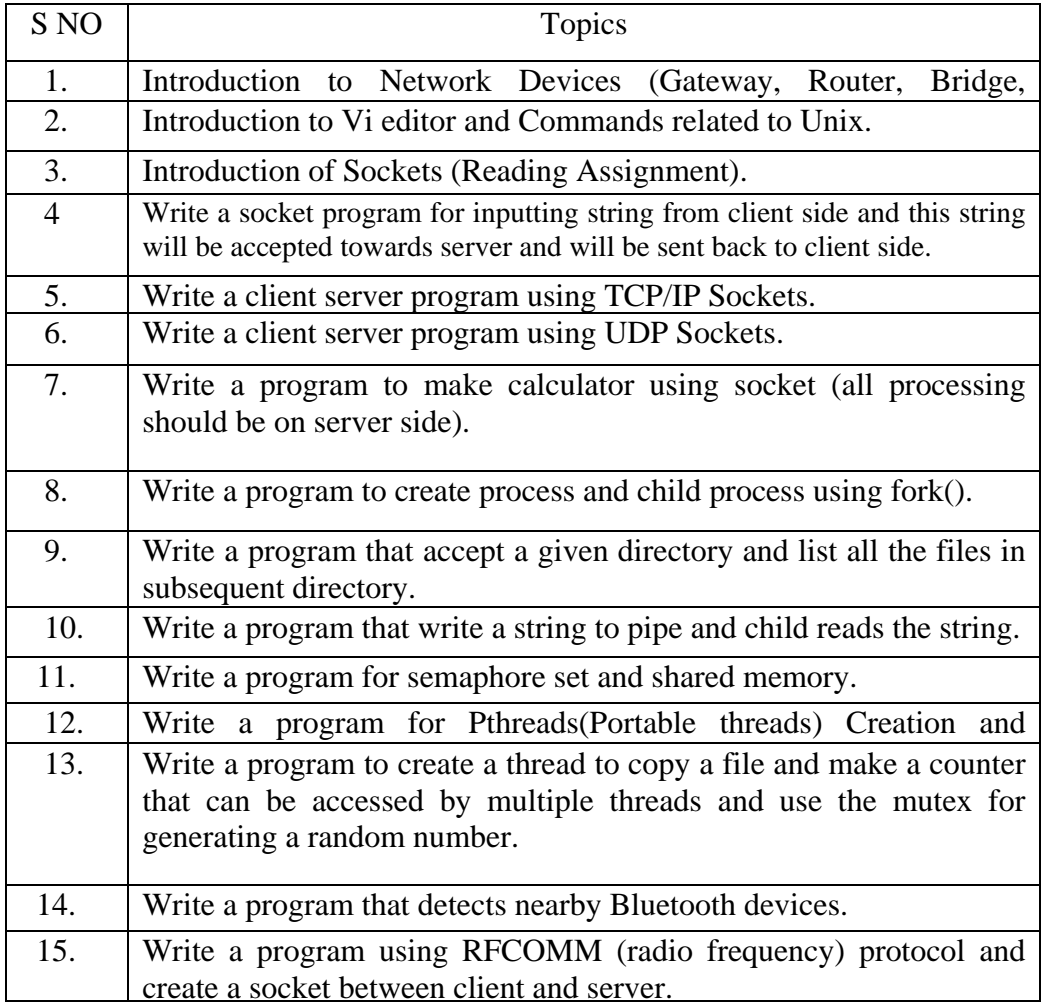

### **References**

- 1. UNIX Network Programming by Richard Stevens
- 2. Internetworking with TCP/IP, Volume 3 by Douglas. E. Comer
- 3. Java Network Programming (Second Edition) by Elliotte Rusty,Harold
- 4. Linux Device Drivers by Jonathan Corbet , Alessandro Rubini and Greg
- 5. Beginning Linux Programming by Neil Mathew, Richard Stones
- 6. Unix System Programming by Terrence Chan

#### **Evaluation Scheme:**

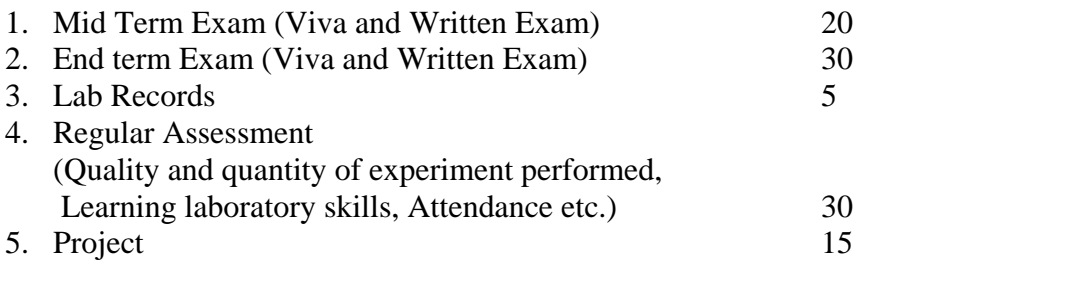

```
Total 100
```